# **Índice de Precios de Apartamentos Turísticos (IPAP). Base 2002**

**Nota metodológica** 

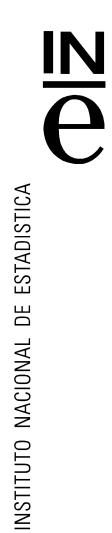

1

**1. Introducción** 

- **2. Diseño muestral**
- **3. Estimadores**
- **4. Difusión y secreto estadístico**
- **5. Coeficientes de variación**
- **6. Recogida de datos. XML turismo**

**Anexo. Cuestionarios** 

## **1. Introducción**

El *Índice de Precios en Apartamentos Turísticos*, IPAP, es una medida estadística de la evolución mensual del conjunto de las principales tarifas de precios que los establecimientos de apartamentos turísticos aplican a sus clientes.

Para su obtención se utiliza la **Encuesta de Ocupación en Alojamientos Turísticos: Apartamentos Turísticos (EOAP)** con la información que se recoge, mensualmente, de alrededor de 3.000 establecimientos de apartamentos turísticos en verano y 2.000 en invierno, a los que se les envía un cuestionario. A partir de esta encuesta se obtiene información sobre la ocupación de los apartamentos turísticos (viajeros entrados, pernoctaciones, grado de ocupación, etc.), su estructura (plazas, personal, etc.) y demás variables de interés, con una amplia desagregación geográfica. En el cuestionario se les piden los precios aplicados a distintos tipos de clientes por la ocupación de un apartamento (para distintas modalidades de apartamentos), así como el porcentaje de aplicación de cada una de las tarifas. Las tarifas solicitadas son las siguientes:

- Tarifa normal
- Tarifa de fin de semana
- Tarifa aplicada a agencias de viajes y tour-operadores

que se recogen para distintas modalidades de apartamentos: estudios, apartamentos de 2/4 plazas, apartamentos de 4/6 plazas y otros.

## **2. Diseño muestral**

Como marco para la selección de las unidades informantes de la EOAP se utilizan los directorios de las Consejerías de Turismo de las comunidades autónomas y otras fuentes auxiliares, en los que aparecen, entre otros, los siguientes datos: denominación, dirección, periodo normal de apertura, número de plazas, número de apartamentos y la categoría en algunos casos.

El muestreo es estratificado a nivel de provincia- tamaño a excepción de Canarias y Baleares donde el muestreo se realiza al nivel de isla-tamaño.

En Illes Balears, Alicante, Castellón, Girona, Murcia, Tarragona y Valencia se seleccionan dos muestras a lo largo del año: una para los meses de abril a octubre (ambos incluidos) y otra, exhaustiva, para los restantes.

La encuesta es exhaustiva excepto en algunos tamaños, para las provincias que se detallan a continuación:

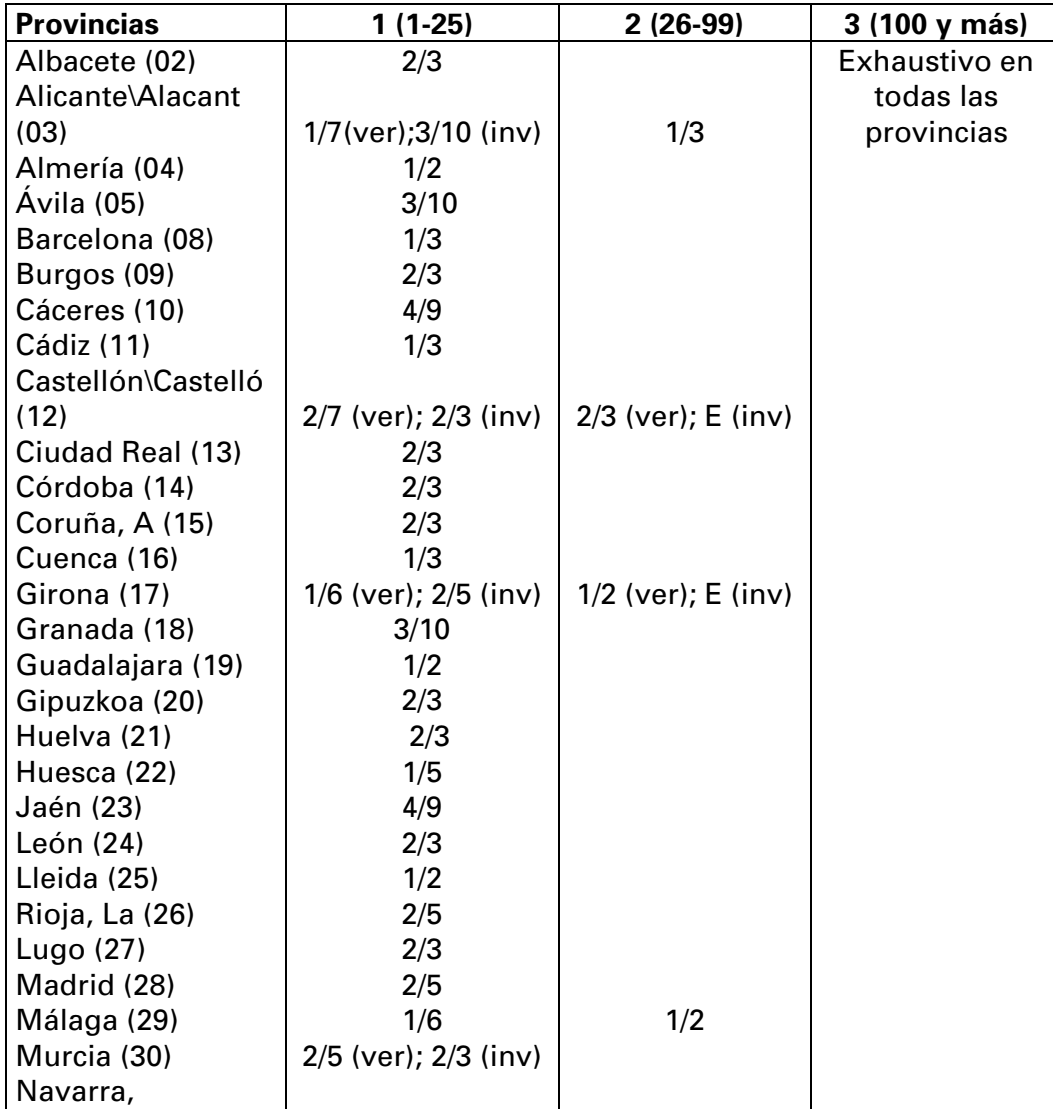

1.- Selección por Provincia-Tamaño:

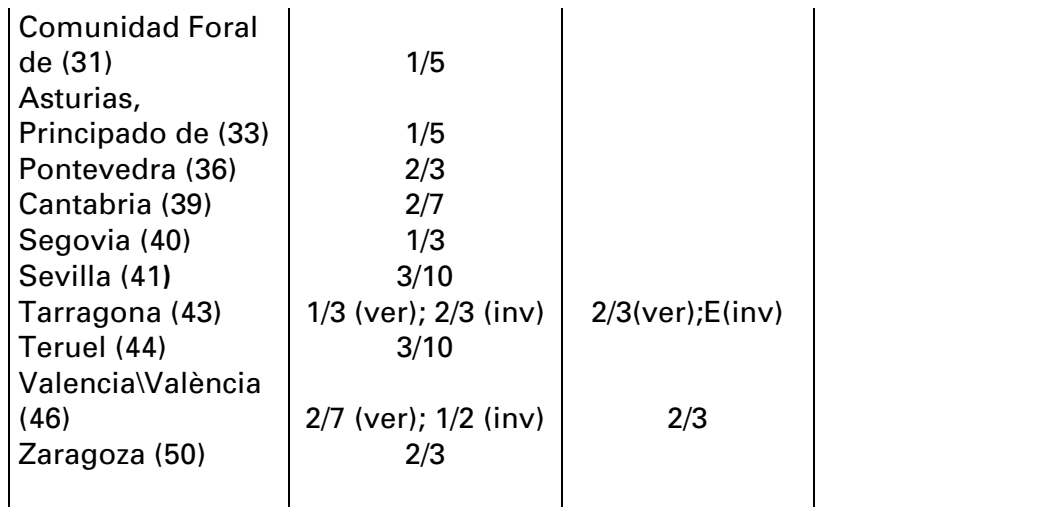

2.- Selección por Provincia-Isla-Tamaño:

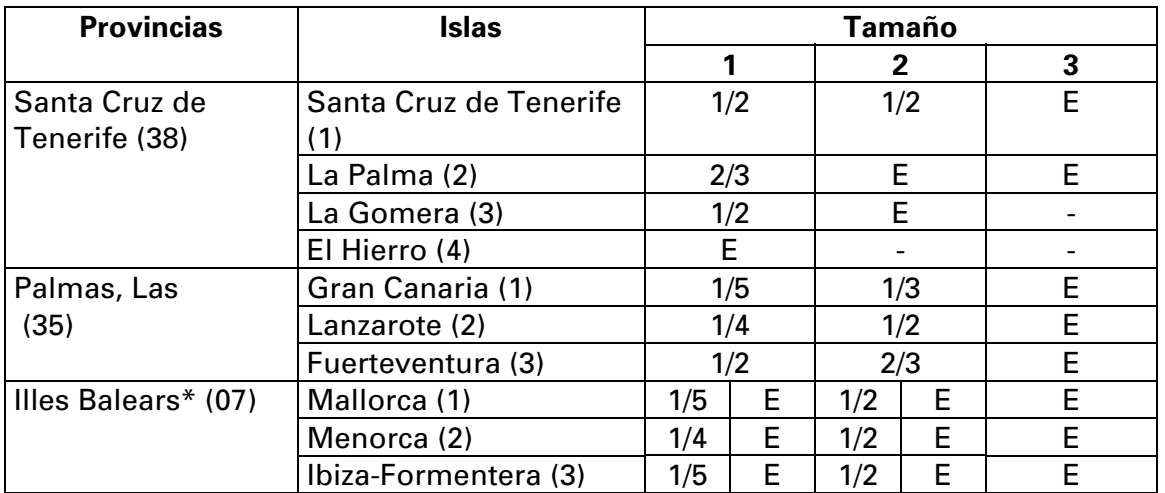

\*(La primera columna indica los meses de verano y la segunda los de invierno)

#### **3. Estimadores**

Para calcular el IPAP, referido al año 2002, en el mes *s* del año *T*, se utiliza un índice de precios de Laspeyres encadenado, que consiste en referir los precios del periodo corriente a los precios del año inmediatamente anterior, y que tiene la siguiente fórmula general:

$$
_{s,02}IPAP^{sT} = \left( \sum_{j,a,t,n} {}_{s(T-1)}I^{sT}_{jatn} \cdot {}_{s(T-1)}W_{jatn} \right) \cdot \frac{ {}_{s,02}IPAP^{s(T-1)}}{100}
$$

donde 
$$
s_{(T-1)} I_{\text{jam}}^{sT} = \frac{\overline{M}_{\text{jam}}^{sT}}{\overline{M}_{\text{jam}}^{s(T-1)}} \cdot 100, \text{ y la ponderación: } s_{(T-1)} W_{\text{jam}} = \frac{\overline{M}_{\text{jam}}^{s(T-1)} \cdot B_{\text{jam}}^{s(T-1)}}{\sum_{j,a,t,n} \overline{M}_{\text{jam}}^{s(T-1)} \cdot B_{\text{jam}}^{s(T-1)}} ,
$$

que representa el porcentaje de ingresos percibidos por los establecimientos de apartamentos turísticos por los apartamentos ocupados en una tarifa concreta, en una modalidad de apartamento, en un tamaño (según el número de apartamentos del establecimiento se agrupan en establecimientos con menos de 26, entre 26 y 99 y más de 99) y en una provincia sobre el total de los ingresos obtenidos; y siendo,

 $\overline{M}$ <sup>sT</sup><sub>*ian*</sub>: precio medio de los apartamentos de una modalidad *a*, un tamaño *n* y una provincia *j* (sin incluir IVA) en la tarifa *t*, en el mes *s* del año *T*.

 $B_{iam}^{s(T-1)}$ : número total de apartamentos ocupados en los establecimientos de una modalidad *a*, un tamaño *n* y una provincia *j* a las que se les aplicó la tarifa *t* en el mes *s* del año *T-1*.

 $\overline{M}^{s(T-1)}$ : precio medio de los apartamentos de una modalidad *a*, un tamaño *n* y una provincia *j* (sin incluir IVA) en la tarifa *t* en el mes *s* del año *T-1*.

Las ponderaciones (*W*) se calculan a nivel de provincia, tipo de apartamento, tamaño del establecimiento y tarifa, y posteriormente se agregan por tarifas, tamaños, modalidades o provincias y comunidades autónomas según el índice agregado que se quiera obtener.

Para el año T las ponderaciones utilizadas se han calculado con los datos más actualizados de que se dispone (año T-1). Además, y debido a la alta estacionalidad que se aprecia a lo largo del año, se calculan ponderaciones distintas para cada mes. Es decir, de enero a diciembre la estructura de ingresos según la provincia/tarifa /modalidad/tamaño de los establecimientos es distinta según el mes. El índice encadenado permite que la actualización de las ponderaciones, que se lleva a cabo anualmente, no cause una ruptura en las series del IPAP.

## **4. Difusión y secreto estadístico**

Únicamente se publican índices a nivel nacional, general y desglosados por modalidades (total, estudios, apartamentos 2/4 pax y apartamentos 4/6 pax) y por tarifas (total, normal, fin de semana y touroperador).

Hay ciertas CC.AA que se pueden publicar como petición a medida, siempre que no se incumpla el secreto estadístico (al menos tiene que haber 3 establecimientos y/o empresas explotadoras con datos).

#### **5. Coeficientes de variación**

Para el cálculo de una estimación de la varianza del Índice de precios en apartamentos turísticos aplicamos la técnica JACKKNIFE. Los índices elementales se calculan como cocientes de medias geométricas y luego se van agregando usando ponderaciones.

Se tienen 3 tarifas (t) de precios por cliente para cada una de las 3 modalidades (a) por establecimiento (i), tamaño (k) y provincia (j), de las cuales se construyen 3 índices elementales de la siguiente manera:

$$
I_{m(14)}^{m(15)} I_{jkta}^{m(15)} = 100 \times \frac{\sqrt[n_{jka}]{p_{jkta1}^{m(15)} \times p_{jkta2}^{m(15)} \times \dots \times p_{jk\tan_{jka}}^{m(15)}}{N \sqrt[n_{jkta1}^{m(14)} \times p_{jkta2}^{m(14)} \times \dots \times p_{jk\tan_{jka}}^{m(14)}}
$$

Donde n<sub>ika</sub> corresponde al número de clientes o establecimientos de una cierta tarifa t de la modalidad a, tamaño k y provincia j.

Para cada tarifa y cada estrato formado por provincia y categoría se calcula la varianza Jackknife como sigue:

$$
\hat{V}(\hat{\theta}) = \sum_{h:1}^{L} \frac{n_h - 1}{n_h} (1 - f_h) \times \sum_{k:1}^{n_h} (\hat{\theta}_{h(k)} - \hat{\theta}_{h(j)})^2
$$

*h k kh*  $h(k)$  *indict que tu antitude*  $\kappa$  *se eximine y*  $v_{h(j)}$  – *n donde el sub-índice de* $\hat{\theta}_{k(k)}$  *indica que la unidad k se e* lim*ina* y  $\sum^{n_h}$  $-$ índice de $\hat{\theta}_{h(k)}$  indica que la unidad k se elimina y  $\hat{\theta}_{h(k)} = \frac{k!}{k!}$  $(k)$  $(k)$  march que ni annuna  $k$  se e minima  $y = o_{h(k)}$ ˆ  $\hat{\theta}_{_{h(k)}}$  indica que la unidad k se e $\lim$ ina y  $\hat{\theta}$  $\theta$  $\theta_{\text{tot}}$  indica que la unidad k se e limina y  $\theta$ 

Se publica el coeficiente de variación estimado dado por la siguiente expresión:

$$
\hat{C}V(\hat{\theta}) = \frac{\sqrt{\hat{V}(\hat{\theta})}}{\hat{\theta}} \times 100
$$

A la hora de analizar los resultados hay que tener en cuenta lo siguiente:

1. Se trata de un cálculo aproximado del error muestral;

2. Al ser una encuesta que estudia de manera exhaustiva gran parte de la población, los errores muestrales son nulos o prácticamente despreciable. En este tipo de encuestas los errores ajenos al muestreo son los que prevalecen;

3. El cálculo de la varianza se realiza en estratos con 5 o más unidades muestrales.

*n*

## **6. Recogida de la información. XML-turismo**

La consulta de datos básicos se refiere a una quincena del mes, elegida aleatoriamente, de tal manera que entre todos los establecimientos y/o empresas cubran el mes completo.

La información es suministrada mensualmente por los establecimientos de apartamentos turísticos ó empresas explotadoras, mediante cuestionario, al Instituto Nacional de Estadística. Es posible, asimismo, remitir la información mediante el envío telemático o carga de un fichero XML o a través de la conexión a Internet mediante el sistema ARCE, cumplimentando directamente el cuestionario en pantalla.

## **Anexo. Cuestionario**

#### **5. Precios** (en euros, no incluye IVA)

Indique el precio medio del **apartamento por día** según las distintas **modalidades y tarifas,** lo hayan aplicado o no, en la quincena de referencia. Señale también el **porcentaje** aproximado de cada **tipo de tarifa** sobre el total de apartamentos ocupados en cada modalidad, en la quincena de referencia. (Este porcentaje puede ser cero en algún caso).

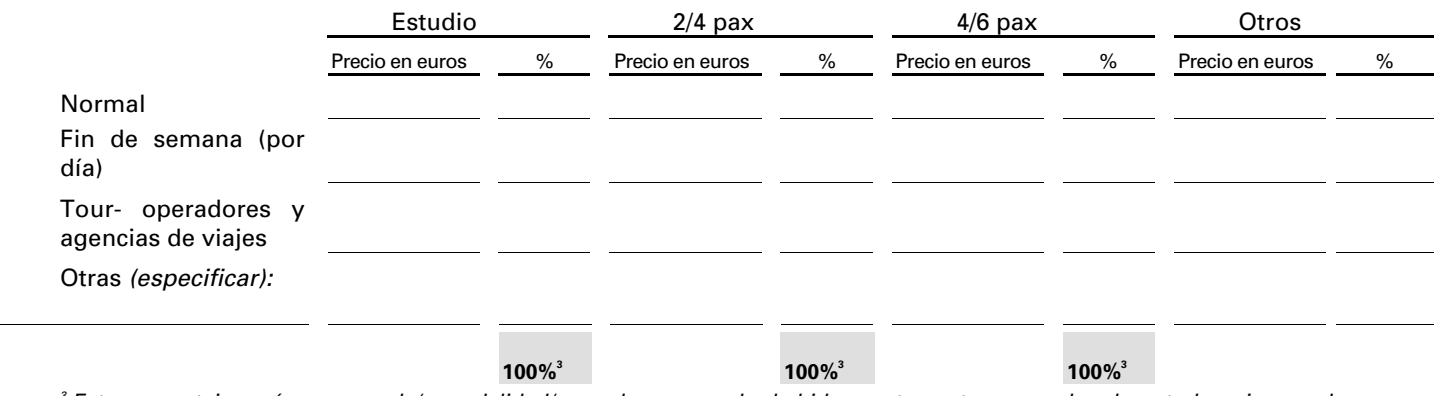

*3 Este porcentaje será cero para la/s modalidad/es en las que no ha habido apartamentos ocupados durante la quincena de referencia.*